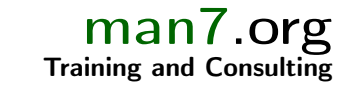

# System Programming for Linux Containers

Course code: M7D-SPLC02

This course provides a deep understanding of the Linux technologies (namely, set-UID/set-GID programs, capabilities, namespaces, cgroups, and seccomp) used to implement container, virtualization, and sandboxing systems. (These are the technologies used to build systems such as Docker, LXC, Firejail, and Flatpak.) The course also provides an understanding of the core APIs used to build systemlevel applications that run on such systems. Detailed explanations and carefully designed practical exercises provide participants with the knowledge needed both to troubleshoot container and sandboxing systems and to write complex applications that run on those systems.

# Audience and prerequisites

The audience for this course includes designers, developers, and DevOps who are building, troubleshooting, and administering container and sandboxing systems, as well as designers and developers who are implementing applications to run on such systems.

Participants should have a good reading knowledge of the C programming language and some programming experience in a language suitable for completing the course exercises (e.g., C, C++, Go, Rust). (Note, however, that, except on the first day of the course, most of the course exercises do not require writing programs.)

Previous system programming experience is not required.

# Course duration and format

Five days, with up to 40% devoted to practical sessions.

# Course materials

- Course books (written by the trainer) that include all slides and exercises presented in the course
- An electronic copy of the trainer's book, The Linux Programming Interface
- A source code tarball containing more than 35,000 lines of example code written by the trainer

# Course inquiries and bookings

For inquiries about courses and consulting, you can contact us in the following ways:

- Email: training@man7.org
- Phone: +49 (89) 2155 2990 (German landline)

# Prices, dates, and further details

For course prices, upcoming course dates, and further information about the course, please visit the course web page, http://man7.org/training/splc/.

Michael Kerrisk has a unique set of qualifications and experience that ensure that course participants receive training of a very high standard:

- He has been programming on UNIX systems since 1987 and began teaching UNIX system programming courses in 1989.
- He is the author of The Linux Programming Interface, a 1550-page book widely acclaimed as the definitive work on Linux

system programming.

- He is actively involved in Linux development, working with kernel developers on testing, review, and design of new Linux kernel–user-space APIs.
- Since 2004, he has been the maintainer of the Linux man-pages project, which provides the manual pages documenting the Linux kernel–user-space and GNU C library APIs.

About the trainer

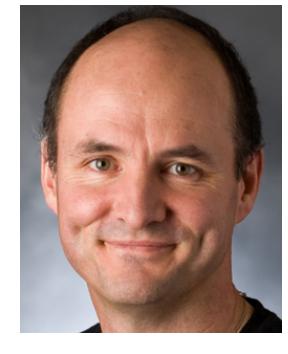

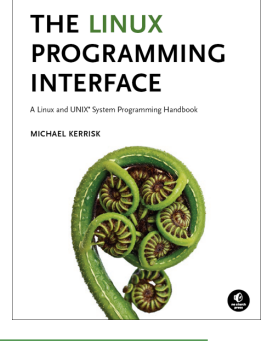

# System Programming for Linux Containers: course contents in detail

Topics marked with an asterisk (\*) are optional, and will be covered as time permits

#### 1. Course Introduction

#### 2. Fundamental Concepts

- System calls and library functions
- **•** Error handling
- System data types
- Notes on code examples

#### 3. File I/O and Files

- File I/O overview
- $open(), read(), write(), and$ close()
- The file offset and *lseek()*

#### 4. Signals

- Overview of signals
- Signal dispositions
- Signal handlers
- Useful signal-related functions
- Signal sets, the signal mask, and pending signals
- Designing signal handlers

#### 5. Processes

- Process IDs
- Process memory layout
- Command-line arguments
- The environment list
- The /proc filesystem

#### 6. Process Lifecycle

- Introduction
- Creating a new process: fork()
- Process termination
- Monitoring child processes
- Orphans and zombies
- The SIGCHLD signal
- Executing programs: execve()
- 7. System Call Tracing: strace (\*)
	- Tracing child processes
	- Filtering strace output
	- Further strace options

#### 8. Security and Isolation APIs Overview (\*)

- Sandboxing
- Containers

#### 9. Privileged Programs

- Process credentials
- Set-user-ID and set-group-ID programs
- Changing process credentials
- A few guidelines for writing privileged programs

#### 10. Capabilities

- Process and file capabilities
- Setting and viewing file capabilities
- Text form capabilities
- Capabilities and execve(); further capability sets
- Ambient capabilities

#### 11. Capabilities: Further Topics

- Root, UID transitions, and capabilities
- Making a capabilities-only environment: securebits (\*)
- Programming with capabilities (\*)

#### 12. Namespaces

- Namespace types
- UTS namespaces
- Namespace APIs and commands
- Namespaces, containers, and virtualization

#### 13. Mount Namespaces and Shared **Subtrees**

- Mount namespaces
- Shared subtrees
- Bind mounts

#### 14. Other Namespaces

• IPC, cgroup, time, network, and PID namespaces

### 15. Namespaces APIs

- API Overview
- Creating a child process in a new namespace: *clone()*
- /proc/PID/ns
- Entering a namespace: setns()
- Creating a namespace: unshare()
- PID namespaces idiosyncrasies
- *ioctl()* operations
- Namespace lifetime

#### 16. User Namespaces

- Overview of user namespaces
- Creating and joining a user NS
- User namespaces: UID and GID mappings
- User namespaces, execve(), and user ID 0
- Security issues
- Use cases
- Combining user namespaces with other namespaces
- 17. User Namespaces and Capabilities

http://man7.org/training/  $\bullet$  +49 (89) 2155 2990  $\bullet$  training@man7.org @mkerrisk version: 2021-04-21 Page 2

- User namespaces and capabilities
- What does it mean to be superuser in a namespace?
- User namespace "set-UID-root" programs (\*)
- Namespaced file capabilities (\*)

#### 18. Mount Namespaces: Further Details (\*)

- Peer groups
- Private mounts
- Slave mounts
- Unbindable mounts
- Mounting a container filesystem

#### 19. Seccomp

- Introduction and history
- Seccomp filtering and BPF
- The BPF virtual machine and BPF instructions

• Discovering the system calls made

• Introduction to cgroups v1 and v2 • Cgroups v1: hierarchies and

• Cgroups v1: populating a cgroup • Cgroups v1: release notification

• Audit logging of filter actions • Productivity aids (libseccomp and

• BPF filter return values

20. Seccomp: Further Details

by a program

other tools) 21. Cgroups (Control Groups)

controllers

**Controllers** 23. Cgroups Version 2

• Cgroups v1 controllers • Cgroups /proc files 22. Cgroups v1: A Survey of the

> • Problems with cgroups v1; rationale for v2 • Cgroups v2 controllers

• Release notification

24. Cgroups v2 Thread Mode (\*) • Overview of thread mode • Creating and using a threaded

• Delegation

subtree

• Enabling and disabling controllers • Organizing cgroups and processes

• BPF programs • Checking the architecture

• Caveats